tmt's math page! 1

## **0.4 循環小数の秘密**

もうしばらく小数の話題を続けてみよう。

小数には 0*.*333 *· · ·* のような**無限小数**と、0*.*125 のような**有限小数**がある。また、ひと口に無限小 数といっても、0*.*333 *· · ·* <sup>は</sup>**循環小数**と呼ばれる数で、円周率 3*.*141592 *· · ·* のように**循環しない小数** とは区別している。実は、すべての有理数は有限小数か循環小数になる。言い換えれば、分数は必 ず有限小数か循環小数にできるということで、決して循環しない無限小数にはならない。その逆 に、循環しない無限小数は決して分数にすることはできない。どういうことだろうか。

たとえば  $\frac{1}{6}$  は循環する無限小数である。実際に割り算を行ってみれば一目瞭然だろう。

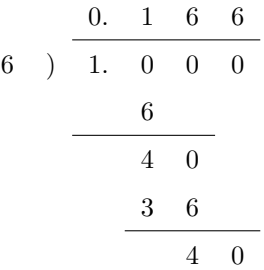

割り算は途中で計算を止めているが、このあとは 6 が続くだけである。その理由は簡単だ。割り 算の最後の行に余りである 40 がある。そしてこれと同じ余りがひとつ前にも出ているね。そう、 小数が循環する理由は、以前の余りと同じものが出るからなのだ。

分数を小数に直すときは、分子を分母で割るはずである。そのときの余りは、割る数である分母 より小さい数しかありえない。具体的には、6 で割り算をすれば余りは 0, 1, 2, 3, 4, 5 の 6 種類に 限られる。つまり余りの種類は、0 を含めて**高々**分母に使われた数だけしかないのだ。そのせいで 余りにあたる数は、いつか必ず同じものになってしまう。一度同じ余りになれば、あとは循環する しかないし、余りが 0 になれば割り切れるということなのだから。

それでは、循環する無限小数は、始めどんな分数だったか気にならないだろうか? しかし、循 環する無限小数をもとの分数に復元するのは簡単である。0*.*1666 *· · ·* であれば *x* = 0*.*1666 *· · ·* とお いて

$$
100x = 16.666...
$$
  
-) 
$$
10x = 1.666...
$$
  

$$
90x = 15
$$

のようにすれば、*x* = 15  $\frac{10}{90}$  であることが分かるのだ。この方法はどんな循環小数にも使える。コツ は循環する部分がそろうように、**適当な** 10 の倍数を掛けてやればよい。

ところで循環する無限小数のうち、ひときわ目を引くものがあるだろう。0*.*999 *· · ·* のことだ。こ れも同様に *x* = 0*.*999 *· · ·* とおいて

$$
10x = 9.999\cdots
$$
\n
$$
-) \quad x = 0.999\cdots
$$
\n
$$
9x = 9
$$

としてみよう。あれ? *x* = 9 9 になったぞ。ということは 0*.*999 *· · ·* = 1 なんだろうか。その説明 の前にぜひ 0*.*4999 *· · ·* <sup>や</sup> 0*.*6999 *· · ·* を分数にしてほしい。

雰囲気がつかめただろうか。話をちょっと前に戻すけれど、小数の濃度を調べているときに、す べての小数を 0*.α*1*α*2*α*3*α*<sup>4</sup> *· · ·* の形に表したね。このとき、0*.*5 のような小数は 0*.*5000 *· · ·* とでもす るのかなと考えなかっただろうか? 実を言うと、そこには 0*.*5 <sup>や</sup> 0*.*5000 *· · ·* のような、いわゆる 有限小数は含まれていなかったのである。そこでは 0*.*5 <sup>は</sup> 0*.*4999 *· · ·* の形で登場していたのだ。有 限小数はすべて 999 *· · ·* を含む、循環する無限小数になっていたのである。有限小数は無限小数で 表記しておくと都合がよいのだ。そうしておけば、同じ数を 2 回数えることはなくなるから。

さて、話題は <sup>0</sup>*.*<sup>999</sup> *· · ·* へ戻る。0*.*<sup>999</sup> *· · ·* = 1 である。なぜなら <sup>9</sup> 9 を実際に割り算してみると、 0*.*999 *· · ·* であることが確認できるのだから。

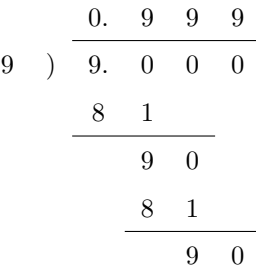

これは何だか不思議な計算だ。でも、あっている。このようなことが起こるのは、割り切れる割 り算に 2 通りの表記法があるからだ。ひとつは素直に割り切ってしまう計算である。そうすれば 9  $\frac{5}{9}$  = 1 となる。そしてもうひとつは、いまの例のように 999 · · · と商を立て続けてしまう計算であ る。こちらが濃度の話に登場した表記なのだ。

それにしても 999 *· · ·* には悩まされそうだ。その底流をなすのは無限であることは間違いない。 道に迷う前に、循環小数の話へ戻ろう。

循環小数を計算してみると、 $\frac{1}{6} = 0.1666666 \cdots$  のように**循環節**が短いものと  $\frac{1}{7} = 0.1428571 \cdots$ のように循環節が長いものがある。 $\frac{1}{6}$  は余りが最大で 5 種類出る可能性がある。 $\frac{1}{6}$  は割り切れな いので、0 は余りの種類に含めていない。このことは循環節が最大で 5 になる可能性があるわけだ

tmt's math page! 3

が、実際の循環節は1だ。ところが  $\frac{1}{7}$  は循環節が最大で6になる可能性を持ち、その通り6の循環 節を持っている。どんな有理数が、可能な限度を目一杯使うのだろう。そんなときはどうしよう? いちばんの問題は、循環節の長さの調べ方だ。コンピュータが無限に小数を出力してくれれば 楽だが、そうはいかない。そこで発想を変えよう。小数は以前と同じ余りが出たときに循環を繰り 返す。すると商を調べるのではなく、余りを調べればよいことに気付くだろう。また、分数は分子 が分母より小さいと決めつけてよい。なぜなら  $\frac{22}{7}$  のような分数は、必ず3+ $\frac{1}{7}$ --<br>7<br>7 る。この場合、循環する鍵を握っているのは  $\frac{1}{7}$  のような、分子が分母より小さい分数である。し たがって、分子が分母より大きい分数を考える必要はない。たとえば、次のマクロは - の筆算余 りを調べるものだ。

```
\newcommand\recurdec{%
  \newcount\r \newcount\b \newcount\c \newcount\q
  \r=1 \b=7 \ceq c=1\loop
    \number\r\
    \multiply\r10
    \q=\r \divide\q\b
    \multiply\q\b
    \advance\r-\q
    \advance\c1
  \ifnum\c<\b \repeat
}
```
これで、『 $\frac{1}{7}$  の筆算余りは\recurdec です。』と書けば『 $\frac{1}{7}$  の筆算余りは132645 です。』 が 出力される。

まず分数は *<sup>a</sup> b* という形だが、いま考えている分数は割られる数が割る数より小さいので、割ら れる数はすでに余りになっていると考えている。そこで  $\frac{r}{b} = \frac{1}{7}$ - と見て代入をしている。マクロで<br>7 使う変数は、「*a ÷ b* = *q*, 余り *r*」の表現に合わせた。また、\c は繰り返し回数をカウントするた めの変数である。繰り返しの回数は 1 から数えるので\c=1 であるが、商\q は計算途中に代入され るので初期値は与えなかった。本当は\q=0 としておくのがよい。また、繰り返しの回数は最大で も分母の値を下回ることに注意しよう。そのため、割り算を繰り返す回数は *b* より小さくなる。

使ったのはお馴染みの\loop~\repeat 命令である。他に掛け算と割り算をする必要があるので、 \multiply と\divide の命令を使っている。使い方は\advance x a と同じで、\multiply x a なら x に a を掛けた値が新たに x に格納され、\divide x a なら x を a で割った値が新たに x に 格納される。ただし、これらは整数値の計算が前提である。とくに割り算では、x を a で割った値 とは整数値を指す。つまり、\divide\q\b は端数を捨てた整数値が\q に格納される。

では、マクロはどのように動作しているのだろう。実際に 1 *÷* 7 を計算する場合を思い浮かべて みよう。

$$
\begin{array}{c|cc}\n & 0. & 1 \\
7 & 1. & 0 & 0 & 0 \\
\hline\n & 7 & \\
\hline\n & 3 & \\
\end{array}
$$

この場合は、まず割られる数である1を10倍しておいて、そこから商にあたる1に割る数7を 掛けたものを引いて、余りである 3 を求めている。この手順を、代入する変数を切り替えながら 行ったのが上のマクロである。

まず、\number\r\で最初の余りである 1 が出力される。末尾の "\" は、次の数との間に空白を 入れたいので記述した。数字をくっつけて出力するなら不要である。続けて\multiply\r10 で余 りである\r を 10 倍する。この値は、7 で割られる数であると同時に、ここから商に 7 を掛けた値 を引く数でもある。1 数で 2 役をこなさなければならないので、一旦\q=\r として変数\q へ退避 (コピー)しておく。そうすると心置きなく\divide\q\b で商を求めることができる。\divide に よる割り算は商が整数値になる。つまり 14 *÷* 5 であれば、それは 2*.*8 になるのではなく 2 になる。 だから、ここで\q に入っている値は純粋に整数値の商である。ちなみに、TEX には商を小数値で 求める命令はない。

商が分かれば 7 を掛けて引けばよい。それが一連の\multiply\q\b、\advance\r-\q である。 TEX は引き算を負の値の足し算で行うので、\advance\r-\q <sup>は</sup> *r − q* と同じことである。これで \r に新たな余りが入ったので、以下はこの繰り返しとなる。

繰り返しの範囲が *b* − 1 まででよいことに注意してもらいたい。\b は分数の分母であった。循環 小数は分母の数より多い循環節を持たないので、分母\b の回数だけ割り算をすれば必ず同じ余り が出る。もし、そこまでに同じ余りが出現しなければ、その分数の循環節は許される最大の *b −* 1 であることが分かるのである。

ところで、余り 3 にたどり着くまでに行った計算は

$$
1\times 10-1\times 7=3
$$

である。筆算においても、一般的なプログラミング言語においても、このような計算は 1 行で済 むことが多い。しかし、TEX のマクロではそうはいかないのである。なぜなら、一般的なプログ ラミング言語では**演算子**—すなわち +, *−*, *×*, *÷* などの計算記号—を混在させて使えるのに対し、

4

tmt's math page! 5

TEX には演算子がない。あるのは命令である。命令は混在させて使うものではなく、1 回ずつ使う ものである。そのために、以上のような回りくどい計算をするマクロになったわけなのだ。

というわけで、与えられた分数の余りが次々と出力され、分数の循環節が長いか短いかは目にで きるようになった。しかし、余りを眺めていてもさほど楽しいわけではない。やはり商を眺めて、 その分数の特徴を知りたいだろう。だがいまは道を這い回り始めたばかりだ。われわれには、まだ 知るべきことが山ほどある。ここの景色をじっくりと眺めるのは、帰り道で再びこの地に来たとき にしよう。